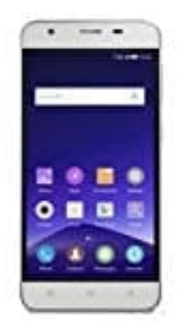

## **Mobistel Cynus F9**

## **SIM-Karte(n), MicroSD-Karte und Akku einsetzen**

Vergewissere dich, dass das Handy ausgeschaltet ist, bevor du beginnst.

1. Zum Öffnen greifst du in den seitlichen Schlitz und lockerst den Akkudeckel vom Handy. Anfangs scheint es etwas schwierig, aber es geht. Wenn man es erstmal raus hat, ist es nicht mehr schwierig.

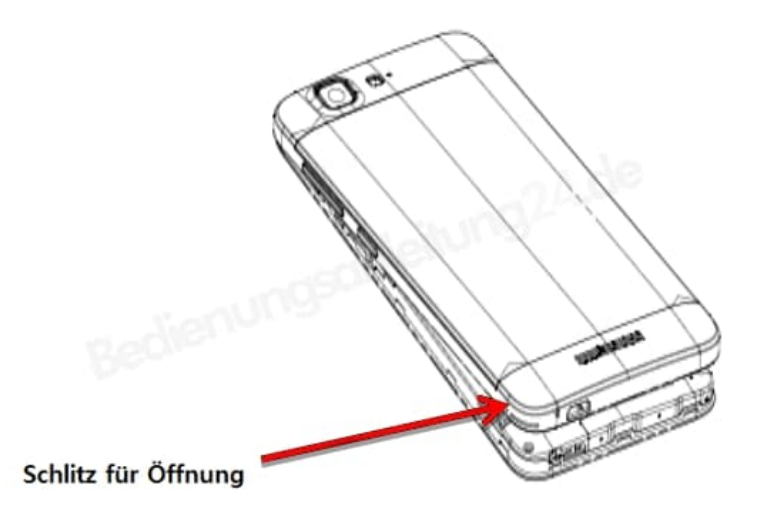

2. Nehme den Akku heraus. Nun siehst du die Öffnungen für der Kartensteckplätze.

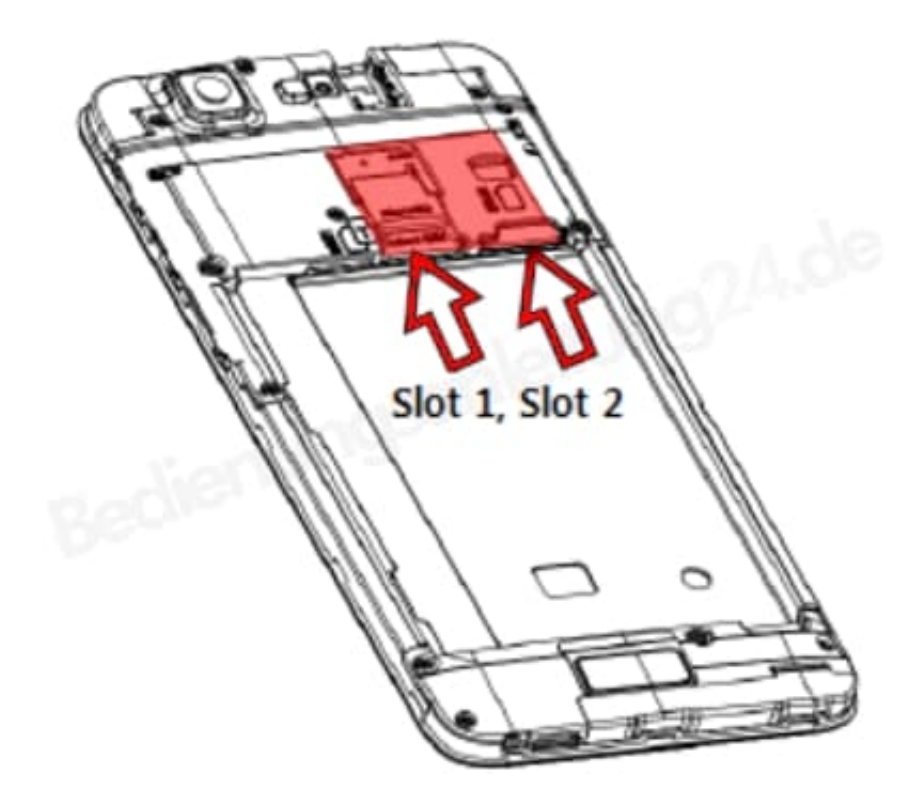

3. Diese Übersicht zeigt, wie die Karten einzusetzen sind. Slot 1: SIM-Karte in den unteren Schacht, MicroSD-Karte in den oberen Schacht. Slot 2: Schacht für zweite SIM-Karte. Achte darauf, dass die Karten richtig herum eingesetzt sind.

## Slot 1: Unten; SIM-Karte 1, Oben; Micro SD-Karte Slot 2: SIM-Karte 2

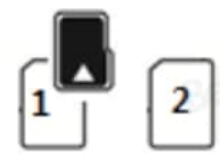

4. Setze den Akku wieder ein. Achte darauf, dass die entsprechenden Kontakte oben sind und mit den Kontakten des Handys übereinstimmen. Klicke nun die untere Seite des Akkus ein und clippe den Akkudeckel wieder auf.

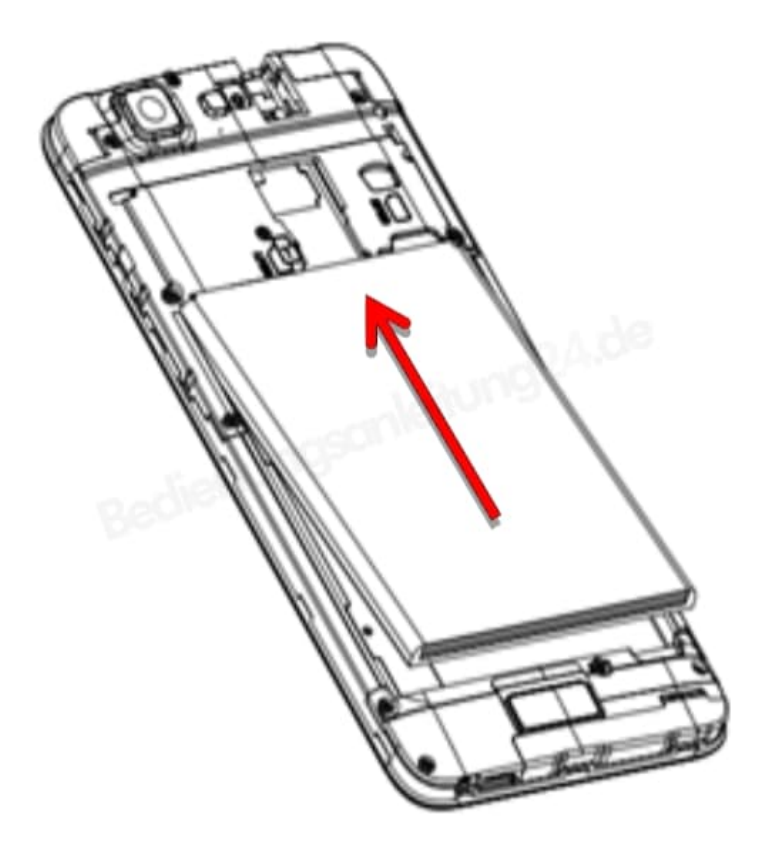